© Juan Carlos de la Cruz Acedo

## **Cuadro de integrales inmediatas**

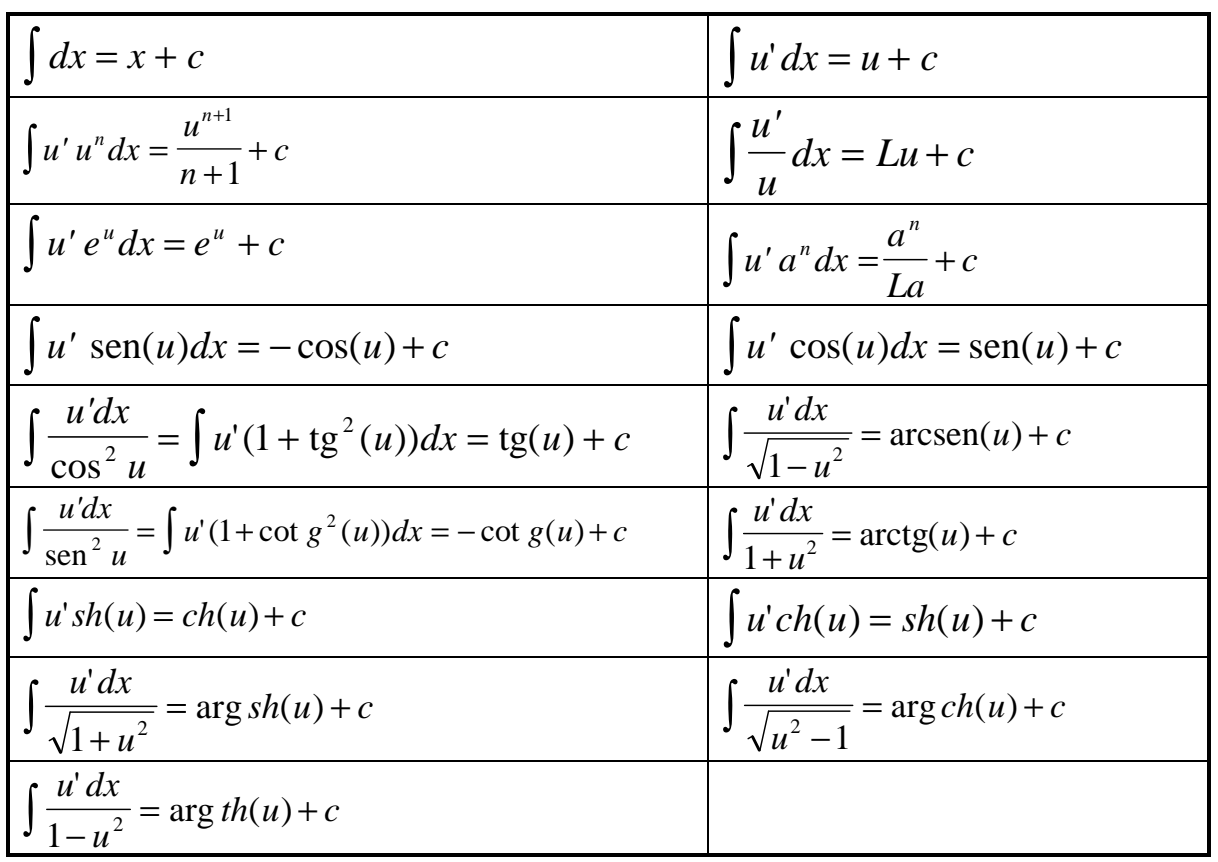

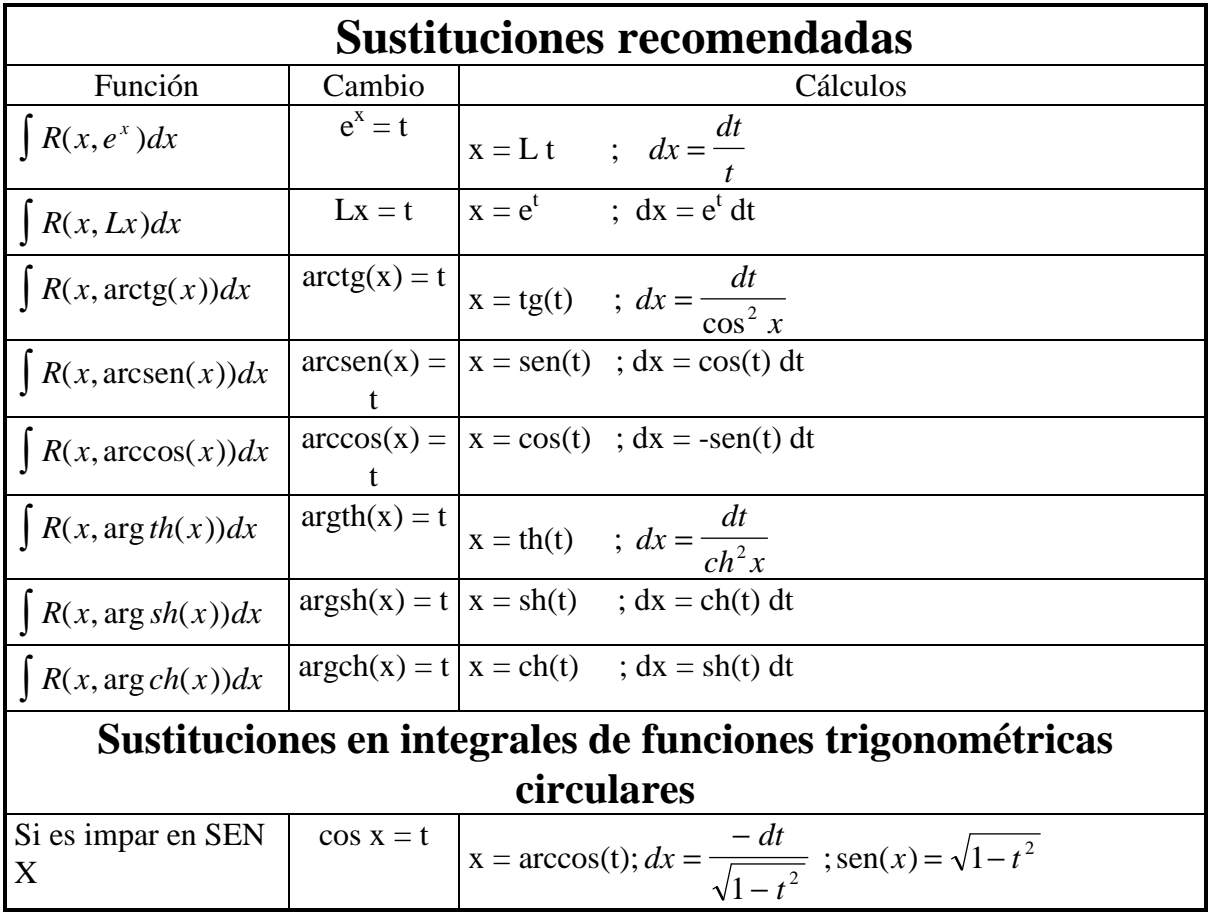

| Si es impar en COS<br>X                               | $sen x = t$ | x = arcsen(t); $dx = \frac{dt}{\sqrt{1-t^2}}$ ; $\cos(x) = \sqrt{1-t^2}$                                     |
|-------------------------------------------------------|-------------|----------------------------------------------------------------------------------------------------|
| Si es par en SEN y<br>en COS                          | $tg x = t$  | x = arctg(t); $dx = \frac{dt}{1+t^2}$ ;                                                                      |
|                                                       |             | $cos(x) = \frac{1}{\sqrt{1+t^2}}$ $sen(x) = \frac{t}{\sqrt{1+t^2}}$                                          |
| Si no es ninguno de<br>los casos                      |             | $tg \frac{x}{2} = t$ $x = 2 \arctg(t)$ ; $dx = \frac{2dt}{1+t^2}$ ; $\overline{sen(x)} = \frac{2t}{1+t^2}$ ; |
| anteriores :<br><b>CAMBIO</b><br><b>GENERAL</b>       |             | $\cos(x) = \frac{1 - t^2}{1 + t^2}$                                                                          |
| Sustituciones en integrales de funciones hiperbólicas |             |                                                                                                    |
| Si es impar en SH X                                   | $ch x = t$  | x = argch(t); $dx = \frac{dt}{\sqrt{t^2-1}}$ ; $sh(x) = \sqrt{t^2-1}$                                        |
| Si es impar en CH<br>X                                | sh $x = t$  | x = argsh(t); $dx = \frac{dt}{\sqrt{1+t^2}}$ ; $ch(x) = \sqrt{t^2 + 1}$                                      |
| Si es par en SH y en<br><b>CH</b>                     | th $x = t$  | x = argch(t); $dx = \frac{dt}{1+t^2}$ ; sen(x) = cos(x) = $\frac{1}{\sqrt{1-t^2}}$                           |
| Si no es ninguno de<br>los casos                      |             | $th \frac{x}{2} = t$ $x = 2 \text{ argth}(t)$ ; $dx = \frac{2dt}{1 - t^2}$ ; $sh(x) = \frac{2t}{1 - t^2}$    |
| anteriores :<br><b>CAMBIO</b><br><b>GENERAL</b>       |             | $\cos(x) = \frac{1+t^2}{1+t^2}$                                                                              |

Resumen de Análisis matemático-Página 13

© Juan Carlos de la Cruz Acedo

**Formula de integración por partes** 

∫ **u·dv = u·v-**∫**v·du**